## 2024/04/24 07:09 1/1 PlatformType

## **PlatformType**

```
enum PlatformType {
   android('android', 'Android'),
   ios('ios', 'iOS'),
  web('web', 'Web');
  const PlatformType(this.code, this.name);
   final String code;
  final String name;
   factory PlatformType.getByCode(String code) {
     return PlatformType.values.firstWhere((value) => value.code == code,
orElse: () => PlatformType.web); }
}
```
• [TitleType](https://jace.link/open/titletype)

From: <https://jace.link/> - **Various Ways**

Permanent link: **<https://jace.link/open/platformtype>**

Last update: **2023/04/17 10:04**

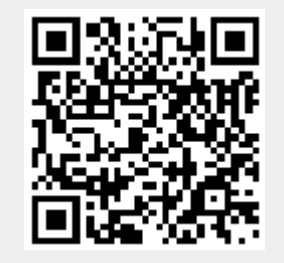